**AutoCAD Free PC/Windows 2022**

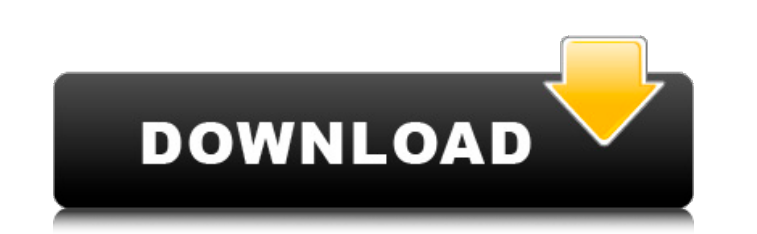

## **AutoCAD Crack+ X64 [Latest 2022]**

Since its release, AutoCAD has become the CAD application of choice for 2D drafting, creating and editing architectural, engineering and landscape design documents, and an alternative to competing CAD applications. AutoCAD smaller businesses, students, and individuals working on personal projects. In addition, AutoCAD LT provides a "home" web-based model that can be accessed from any web browser and offers a version of AutoCAD's ModelBrowser features AutoCAD's original edition included a fully featured drawing-creation program with comprehensive 2D and 3D CAD modeling functionality, as well as a 2D drafting program for technical drawings and documentation, and drafters. Today, AutoCAD and AutoCAD LT are continually updated to include new features. In 2014, AutoCAD LT added 2D parametric modeling, a feature that enables users to use 2D geometric objects (such as polylines and lin objects with dimensions and other properties. AutoCAD and AutoCAD LT now offer 2D draftspersons a version of the ModelBrowser that shows all the geometric objects in a drawing, as well as their properties. Several features For example, when the User Name box is selected in the Properties Palette window, you can see which object it is referencing. If the drawing you are working in is a drawing template, the Drawing Name box shows the name of powerful drawing tools and ModelBuilder, an application for 2D and 3D parametric modeling. CAD Drafting and 2D modeling AutoCAD and AutoCAD LT have a number of powerful tools for drawing in 2D, creating and editing compone technical drawings and documentation. These features include the following: 2D drawing creation and editing. AutoCAD and AutoCAD LT include a number of 2D drafting tools. These tools range from simple rectangles and square

### **AutoCAD Crack + With License Code**

Operator Chaining Operator chaining allows a user to quickly perform a series of actions on an object or other CAD element, by entering command bar. For example, if a user is editing a dimension, they may wish to change it Ctrl+C to copy the dimension, then Ctrl+V to paste the dimension, then Ctrl+A to set the dimension, then Ctrl+A to set the dimension text from millimeters to meters, and then press Enter to finish the command. Operator cha feature of AutoCAD Download With Full Crack, but many users find it very useful. It also has a network programming interface, the IOperatorChain object, which allows programming applications to manipulate operator chaining Keygen includes some methods to support user-defined procedures. These include macros and AutoLISP. In AutoLISP, the users of the system are encouraged to add their own custom procedures (also known as macros). However, ma reviewed by the community are usually not included in the official release. AutoLISP procedures can call AutoCAD functions and can access data in AutoCAD also has an Application Programming Interface (API) for Automation ( AutoCAD functionality into their applications. Integration with Microsoft Office AutoCAD was originally developed on Windows platforms. Although AutoCAD 2000 and later could run on Unix platforms, it is not officially supp Office and allowed users to access its various features by creating Office macros. AutoCAD was available on Windows 95/98 and Windows 2000 and later. Since then, both Microsoft and AutoCAD have offered new technologies to Integration Kit (MIK). This allowed users to import drawings created by AutoCAD and export them to Microsoft Office. In 2013, AutoCAD LT (version 2013) introduced the new integration tools for Microsoft Office. In 2014, Au integration tools allow users to automatically merge parts and assemblies in the Microsoft Office environment. More recently, integration between AutoCAD LT and Google Sheets is also available af5dca3d97

#### **AutoCAD Torrent (Activation Code) Download For Windows**

How to Relocate Your Business There are many ways in which to relocate your business. While some businesses may choose to relocate on their own, others may choose to move because of different reasons such as construction, of moving a business to a new location. A business that is moving is also called a relocatable business. Selling Your Business Selling your business is one of the most common reasons businesses may choose to relocate. Whet current location or the business just isn't making the profits it used to, the decision to sell can be a difficult one. Moving to a New Location There are many reasons why a business may decide to move to a new location. T expand. While some businesses will expand just by adding more employees, others will be forced to do so by the demands of their business. If a business is seeking to relocate, there are several things that they will need t easy access to information, we all have an online presence. A business may choose to relocate simply because they would like to expand their online presence. If a business doesn't have a web presence, it can be very diffic process that needs to be carefully thought out. Registration Fees When a business moves to a new location, it will need to be registered in the location it is moving to. Each location has its own set of registration fees. registration fees in the area they are relocating to. Changes to Contracts When a business relocates, they are often entering into contracts with people, suppliers, or others. Many contracts have a termination period after the contracts that will be entered into when the business is relocating. This may include contracts with workers, banks, or others. Seeking Better Location Whether a business is seeking to grow or just relocating, a good r available, a good strategy is a plan that takes into account the needs of the business and the location it is rel

Atlas Exporter: Export several drawing objects to a single.JPG file so you can use images in PowerPoint or Word documents. (video: 2:29 min.) The Share Drawings tool: Share your drawings online with one click or invite oth 1:28 min.) Speed up your views: Print the view you're working on and add it to your drawing with the free Print Image and View commands. (video: 1:47 min.) Automatically correct floating line placement: Use the Grid+ tool edge. (video: 1:39 min.) New features Some other notable changes and improvements: Draw (pencil) and markup tools: More accurate and precise drawing tools for pen and pencil. You can draw or mark directly on the drawing ca (video: 1:25 min.) Use the new Measurement tools to pick points for dimensioning, create dynamic dimensional tables, and measure distances and angles. (video: 1:49 min.) In addition, you can now move and resize the drawing 2:15 min.) Views: Create PDF and JPG files of viewports. Now you can export an image of any viewport for any object in your drawing, whether it's your drawing or a drawing that others shared with you. And you can access an Save up to 10 views as a single snapshot of your drawing's current visual state so you can save time to create new views later. You can also access the snapshot from the View menu. (video: 2:05 min.) New advanced zoom tool tool to zoom to the exact position that you pick. (video: 2:30 min.) You can also use the Zoom View tool to zoom to the center of a selected element. (video: 2:12 min.) The Pen tool: You can draw and edit

#### **What's New In?**

# **System Requirements For AutoCAD:**

Supported OS: PC (Windows 7/8/10) Minimum: OS: Windows 10 Hard disk: 8GB RAM: 4GB GPU: GeForce GTX 560 (recommended) or Radeon HD7870 (highly recommended) or better (for 1080p) DirectX: Version 11 Sound card: DirectX compa Step 1: Download the game and unzip it. Step 2: Run the installation

<https://wakelet.com/wake/SOLri4urw7k66ZuX4aw31> <https://jyotienterprises.net/wp-content/uploads/2022/08/AutoCAD-7.pdf> <https://adhicitysentulbogor.com/autocad-crack-free-download-x64-5/> <https://www.acvconsultoria.com/wp-content/uploads/2022/08/aryike.pdf> <https://sheltered-plateau-29198.herokuapp.com/AutoCAD.pdf> <https://buycoffeemugs.com/autocad-24-0-crack-5/> [https://leasetrade.se/wp-content/uploads/2022/08/AutoCAD\\_\\_Crack\\_Download\\_MacWin\\_March2022.pdf](https://leasetrade.se/wp-content/uploads/2022/08/AutoCAD__Crack_Download_MacWin_March2022.pdf) [https://www.articlemarketingitaliano.it/wp-content/uploads/2022/08/AutoCAD\\_Crack\\_\\_\\_Product\\_Key\\_Full.pdf](https://www.articlemarketingitaliano.it/wp-content/uploads/2022/08/AutoCAD_Crack___Product_Key_Full.pdf) <https://entrelink.hk/uncategorized/autocad-23-0-crack-with-keygen-free-download-2022-new/> <http://wp2-wimeta.de/autocad-crack-license-key-full-2/> [https://www.goldwimpern.de/wp-content/uploads/2022/08/AutoCAD\\_Crack\\_With\\_Registration\\_Code\\_Free\\_Download\\_2022Latest.pdf](https://www.goldwimpern.de/wp-content/uploads/2022/08/AutoCAD_Crack_With_Registration_Code_Free_Download_2022Latest.pdf) <http://assetrumah.com/?p=33100> [https://www.fithotech.com/wp-content/uploads/2022/08/AutoCAD\\_\\_Crack\\_\\_\\_Free\\_X64.pdf](https://www.fithotech.com/wp-content/uploads/2022/08/AutoCAD__Crack___Free_X64.pdf) [https://frameofmindink.com/wp-content/uploads/2022/08/AutoCAD\\_\\_Crack\\_Activation\\_Download\\_Updated\\_2022-1.pdf](https://frameofmindink.com/wp-content/uploads/2022/08/AutoCAD__Crack_Activation_Download_Updated_2022-1.pdf) <https://lynonline.com/2022/08/10/autocad-2020-23-1-crack-download-march-2022/>